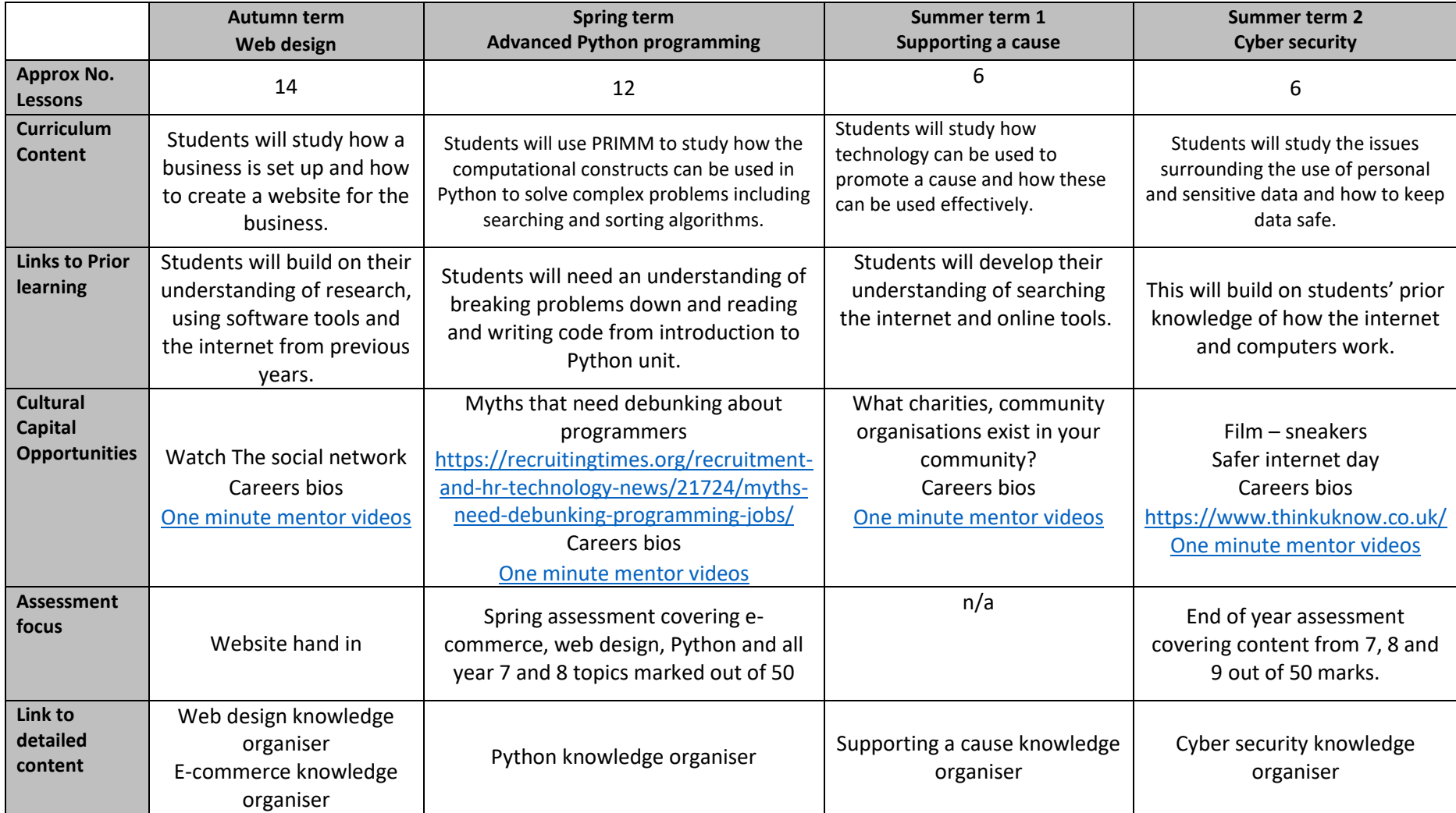

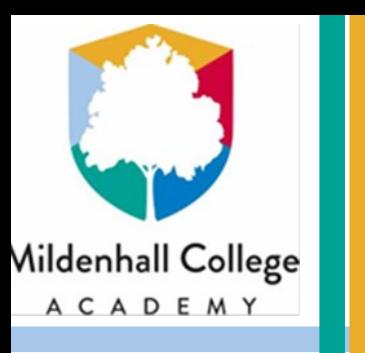

# **Web design**

## **What do I need to know?**

- **The difference between a web page and a website**
- **The reasons master or template pages are used**
- **How to set up suitable website navigation**
- **The reasons why interactive content is used**
- **How to make a website suitable for a specific target audience**
- **What HTML is**

**Web design tools**

the same

the page

- 3) Navigation– Added to link the pages together
- 4) Interactive content– Used to make the website more interesting
- 5) Forms– Allows the user to give data to the owner of the website

#### **HTML**

This consists of a number of tags used to tell a web browser what content to show and how to show it.

#### It was created by Tim Berners-Lee in 1990.

 $\Box$  $\propto$ O Untitled - Notepad File Edit Format View Help <!DOCTYPE html> ٨ <html> <body> <h1>My First Heading</h1> <p>My first paragraph.</p> </body>  $\langle$ /html>

## **Vocabulary HTML The language used to create web pages. Tim Berners-Lee The developer of the world wide web. World wide web The collection of web pages with information on.**

**Internet The collection of devices used to store and access websites. Web page A single file with information on, accessed using the** 

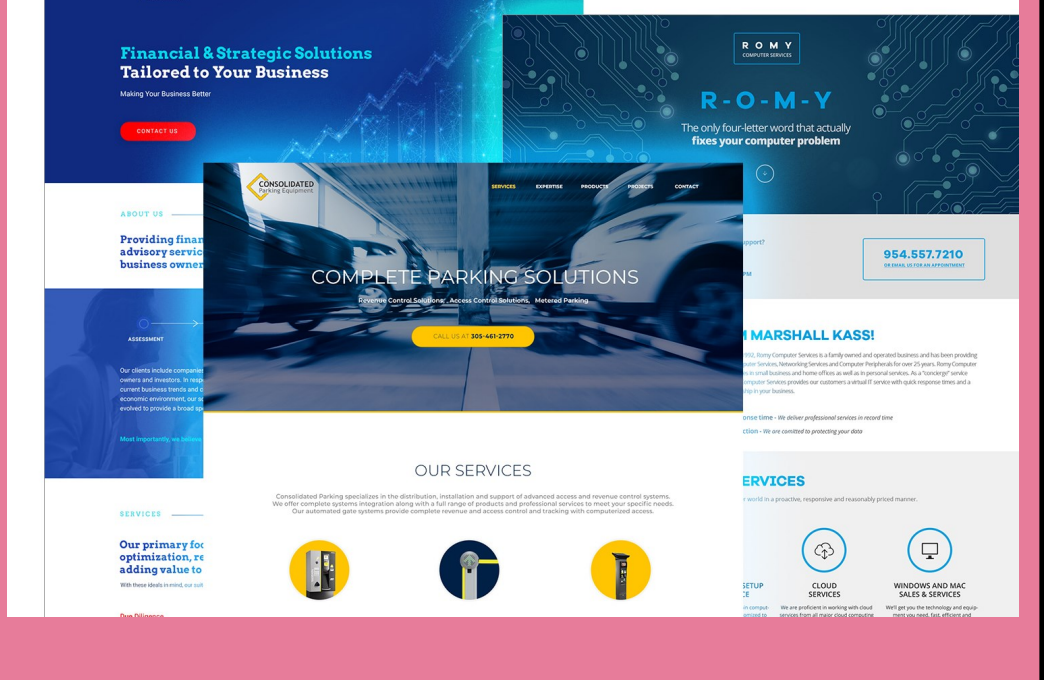

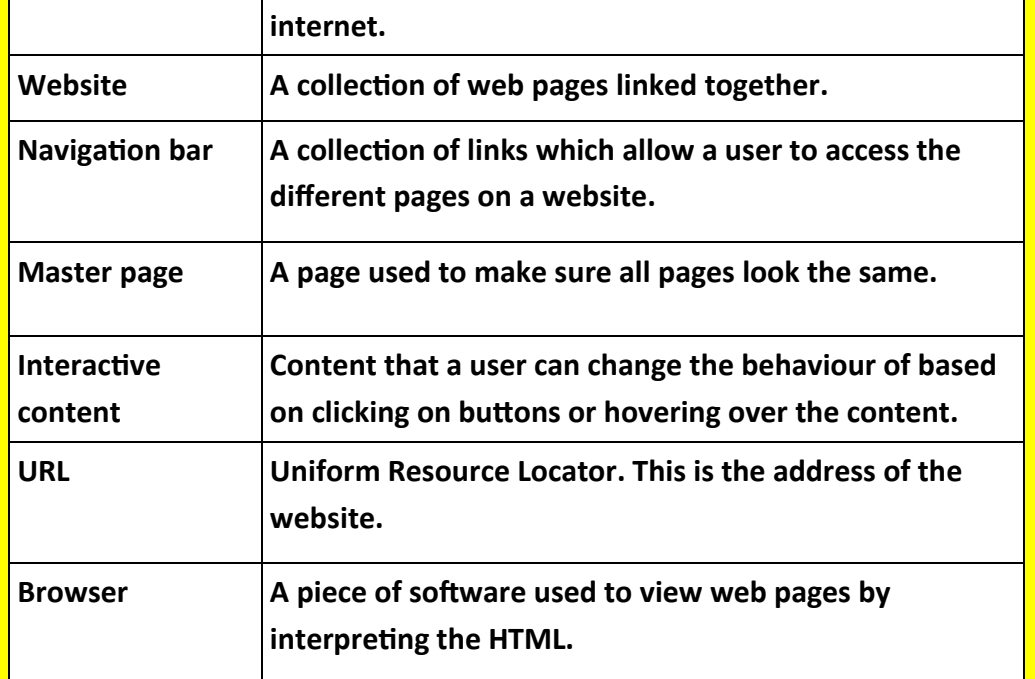

#### **Examples of web pages**

Web pages should have:

- Clear layout
- Simple navigation
- Suitable use of colours
- An easy to read font
- Interactive content

LE **ERAGE** 

## **Master Pages** 1) Master page– Use this to create the design for your website so all pages look Master A Master Page Properties 2) Page properties– Used to set the **Master Page** background colours and other settings on Background Guides Tasks Navigation Items

Abc

 $\overline{\phantom{a}}$ 

Interactive Objects

Forms

 $U$   $U$ ä.

Abc

Abc

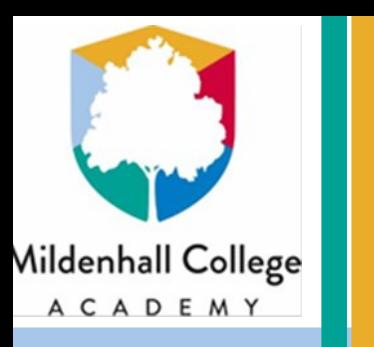

## E-commerce

## **What do I need to know?**

- **What a business is**
- **What e-commerce means**
- **Advantages of e-commerce for a business**
- **Disadvantages of e-commerce for a business**
- **Advantages of e-commerce for a customer**
- **Disadvantages of e-commerce for a customer**
- **Why security is important**
- **What an entrepreneur is**
- **Why market research is important**

#### **Advantages and disadvantages of e-commerce**

- Carried out by the person who needs the information
- Will get more accurate results than secondary
- Takes more time and money to carry out

#### **For the Business:**

#### **For the customer:**

#### **Market research**

This allows a business to find out what how best they can sell their products. This will hopefully lead to making more profit.

#### **Primary research**

#### **Secondary research**

- Carried out by another organisation
- Quicker to carry out
- Results may not be specific for what is needed

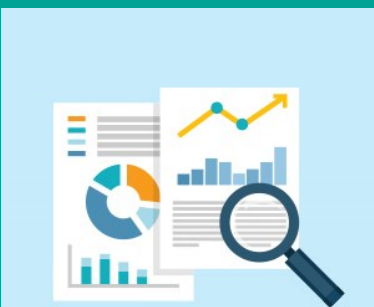

 $\Box$ 

 $\Box$ 

O

QUESTIONNAIRE

sometimes

Rarely

Very often

often

All of this could lead to the business losing money and/ or the trust of its customers.

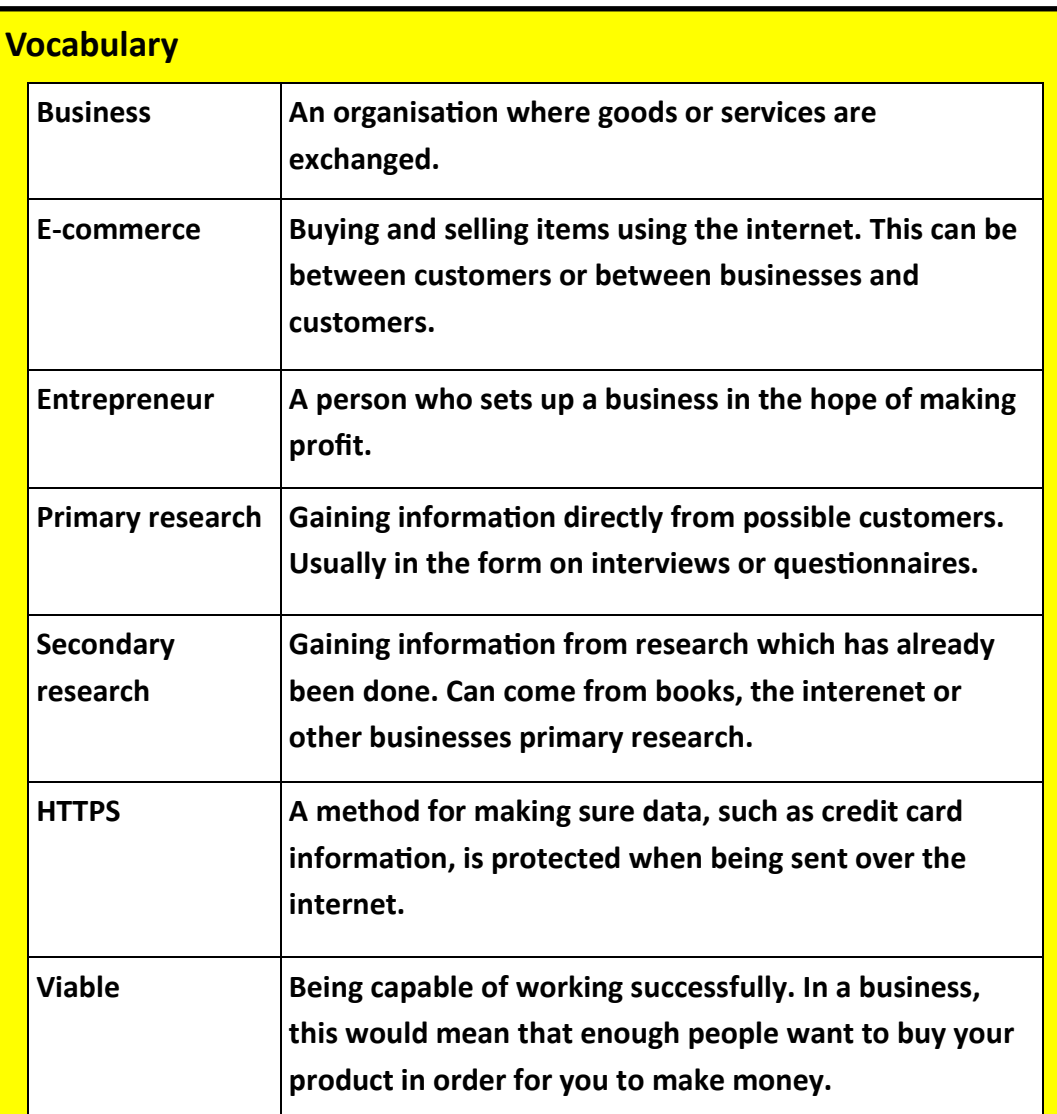

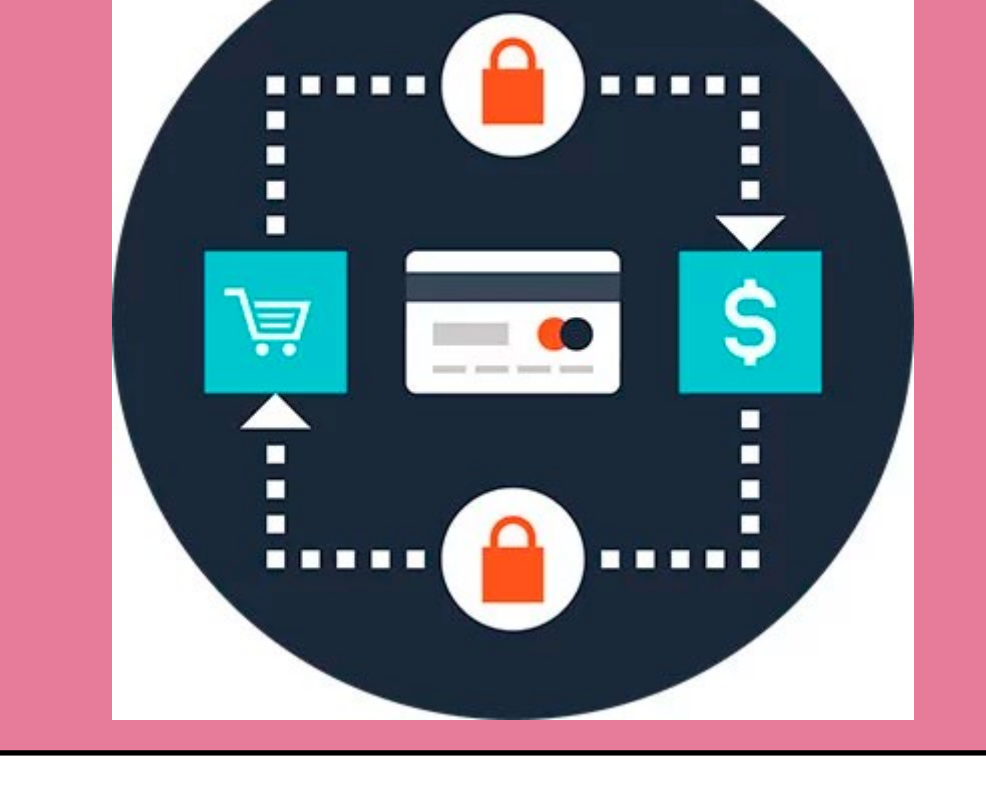

#### **Importance of security**

Without security hackers may be able to:

- Get hold of customer contact details
- Get hold of customer bank details
- Put in fake orders

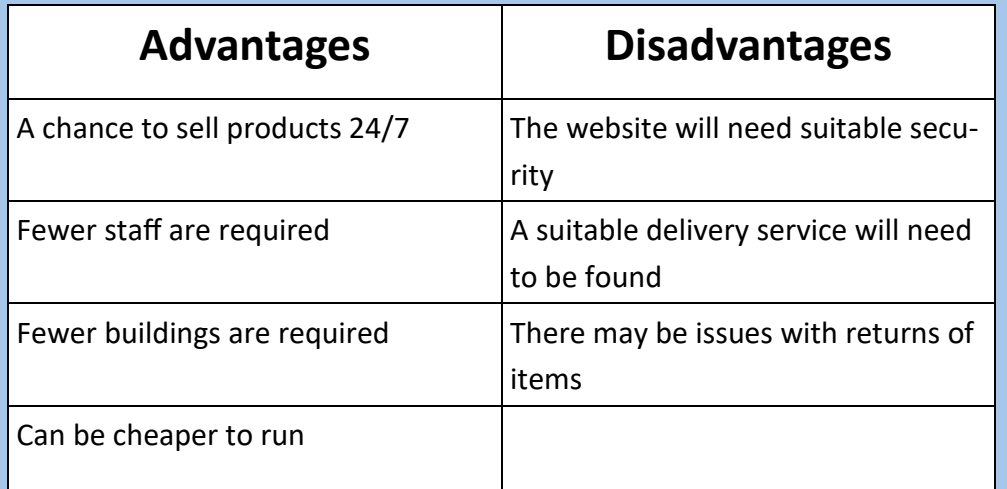

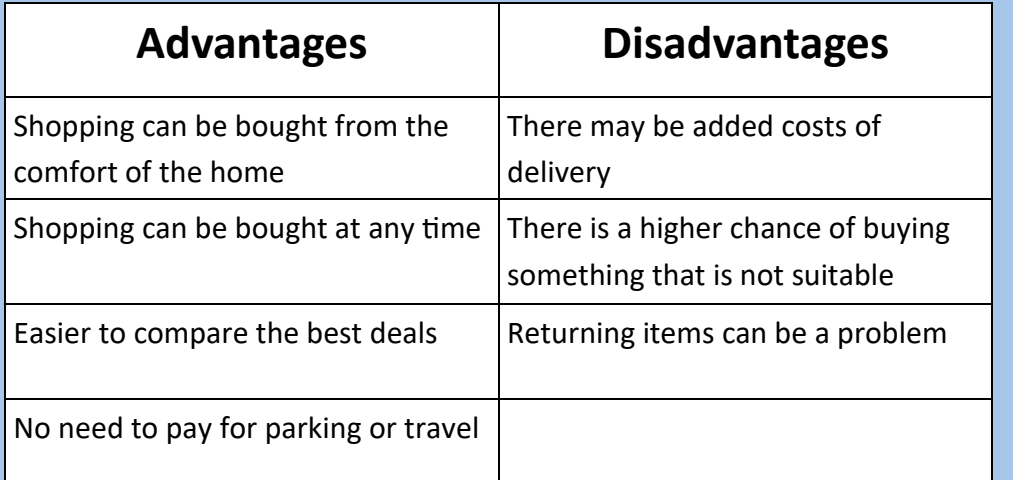

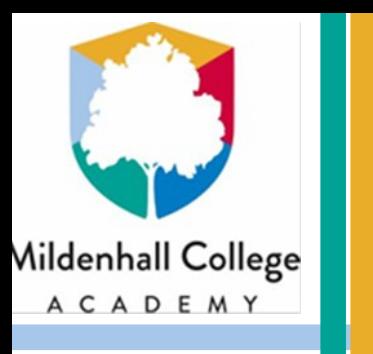

## **Python Programming**

### **What do I need to know?**

- **Explain the 3 computational constructs**
- **Describe what algorithms will do**
- **Use a range of programming functions, for example:**
	- **Print**
	- **Input**
	- **Variables**
	- **Loops**
	- **If statements**

#### **Programming constructs**

There are 3 main elements that make up computational thinking. As you learn to program you will learn to use these building blocks to create ever more complex solutions to problems. The 3 computational constructs are explained below.

**Sequence-** This is a set of instructions in order.

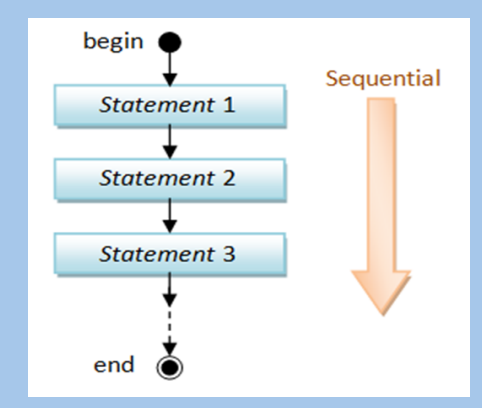

While (A = TRUE) Do

**Iteration-** This is the process of repeating a set of instructions. Also known as a loop.

**Selection-** Where the **algorithm** makes a decision based on a choice of different paths.

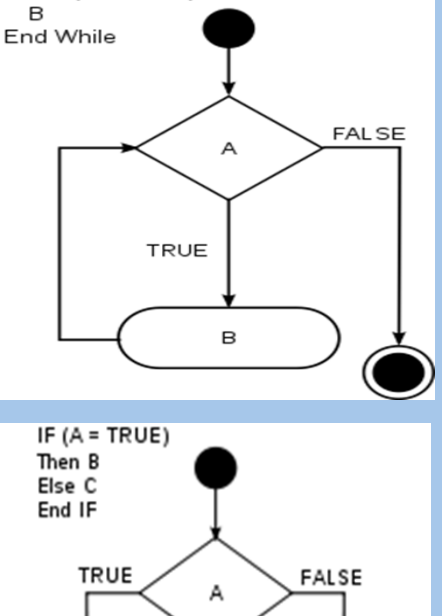

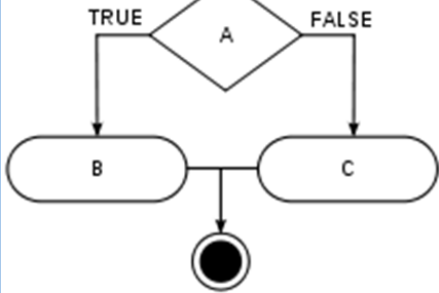

#### **Programming examples**

- Firstly it asks for a number
- It then sets the starting number
- A loop is set up to repeat until count is no longer less than number
- The loop will print count and then add 1 on to count

number=int(input("Please enter a number: "))  $count=0$ 

while  $count < number$ : print (count) count=count+1

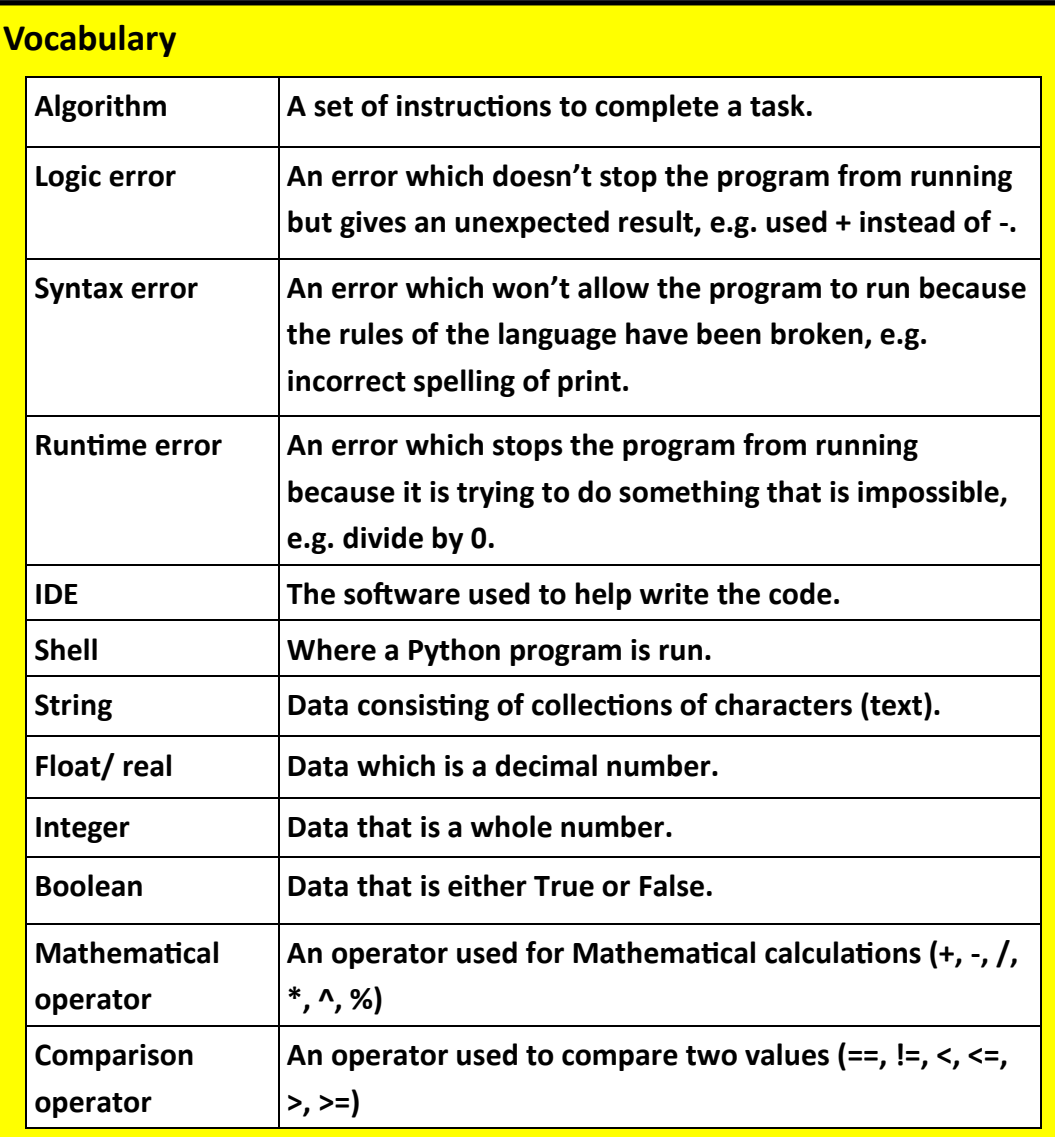

#### **Understanding code**

The code below will count from 0 up to the number typed in.

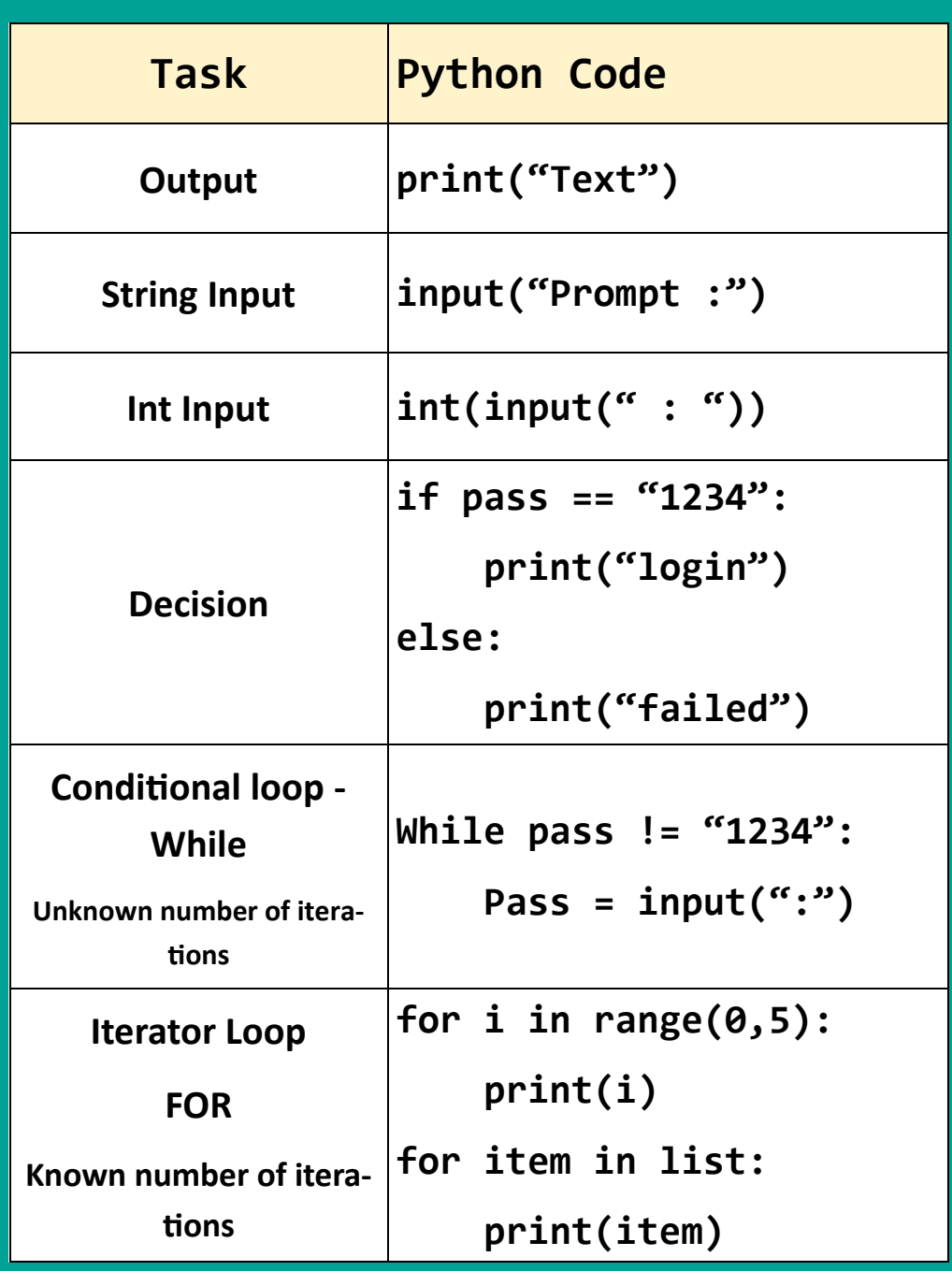

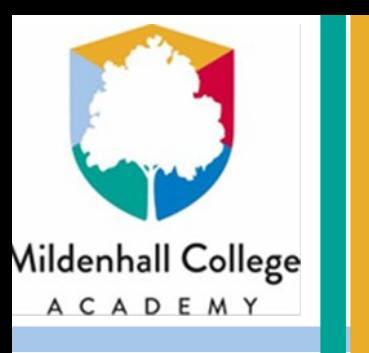

## Supporting a cause

### **What do I need to know?**

- **How to use word processors appropriately**
- **Licenses for images and other resources**
- **How to use images fairly and appropriately**
- **How to identify trustworthy sources of information**
- **How to avoid plagiarism**
- **How to research appropriately**
- **How to create digital products to promote a cause**
- **How to effectively combine resources into a digital product**

#### **Using online resources**

#### **Finding information**

- Use appropriate search terms
- Check the dates on the source
- Use trusted sources
- Does the source look professional?
- Check the author and the source
- What's the purpose of the article?
- Check when the article was written
- Check the facts

#### **Using information– avoiding plagiarism**

- Make sure quoted information is highlighted using quotation marks or similar
- Use citations to show the source of the quote
- Make sure there are full details of each source used

#### **Finding images**

- Images are protected by the Copyright, Designs and Patents act
- Creative commons allows some images to be used without obtaining permission
- Search engines have a tool to only find creative commons images

#### **Using images**

- Bold– emphasis
- Underline– titles
- O Shapes ~

 $\mathbf{A}$ 

 $\Sigma_{\text{E}}$ 

- Make sure source of the image is attributed
- Make sure the image is saved for later use or reference
- Always resize by height and width equally
- Make use of formatting tools to edit the image if required

- Italics-emphasis
- Alignment– move titles to middle
- Bullets/ numbering– lists
- Colours- use rarely
- **Images/ shapes**
- Use sparingly
- Use text wrap
- Shapes can be used to highlight certain sections of text

#### **Combining resources to create digital products**

- **Audience** 
	- Think about how they want it to look
	- Think about the language you use
	- Think about the content they would like to see

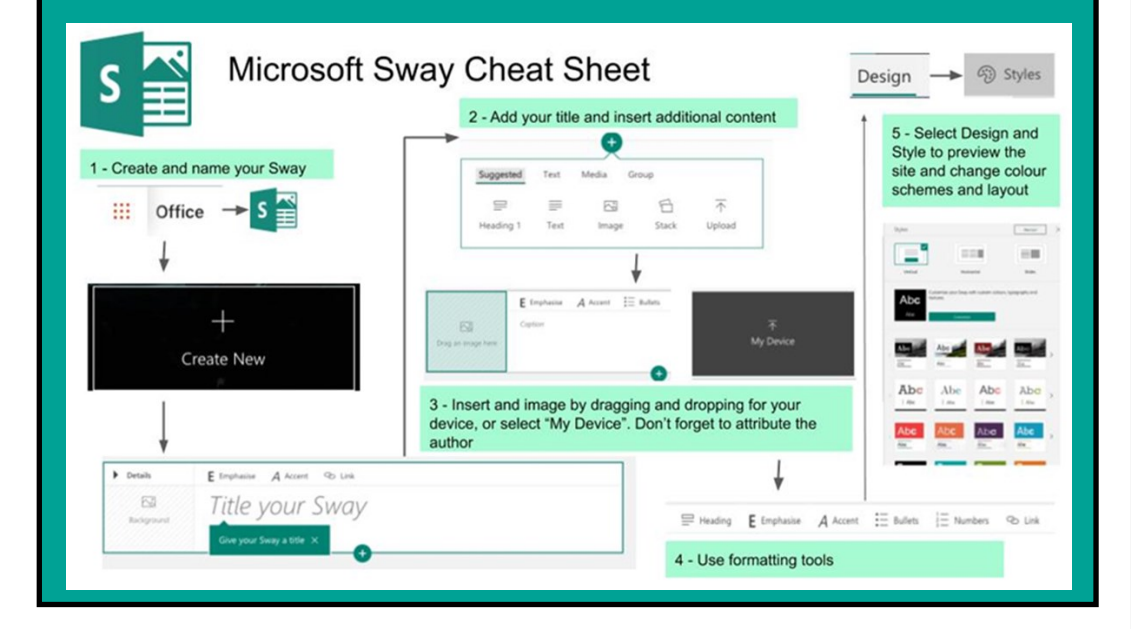

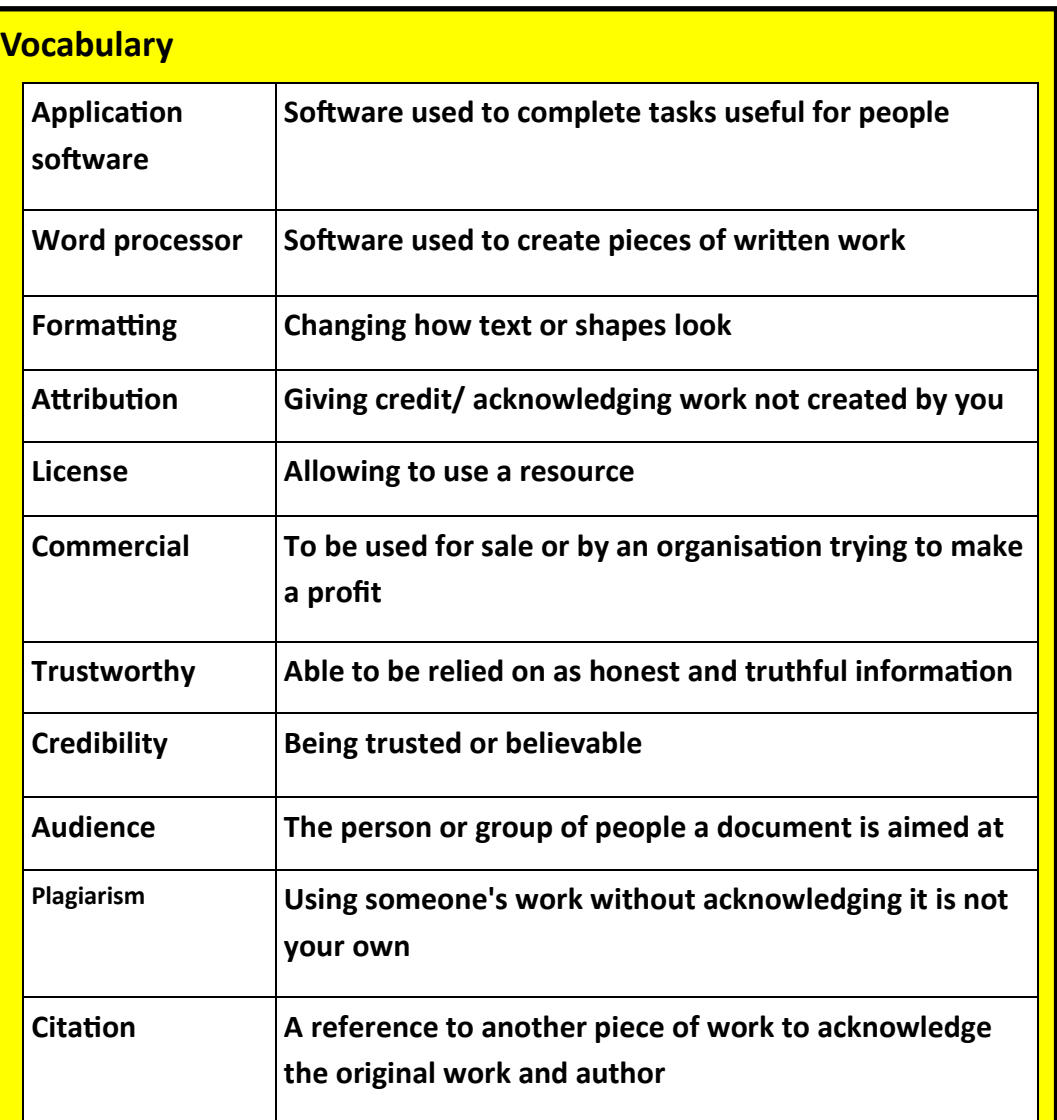

#### **Using word processors**

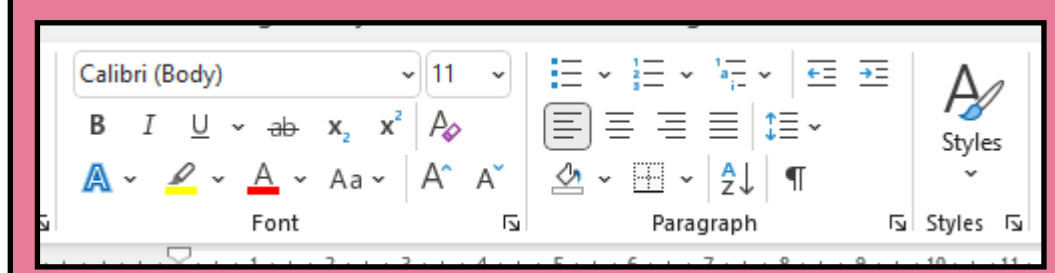

#### • **Use formatting tools appropriately**

#### • **Referencing**

- Use manage sources to add details of all sources
- Use insert citation every time a source is used
- Add a reference list/ bibliography at the end of your work

**C** Icons ⋒ Pictures **D** 3D Models 6. -Illustrations Manage Sources Style: APA Insert Citation ~ [ ] Bibliography ~ Citations & Bibliography

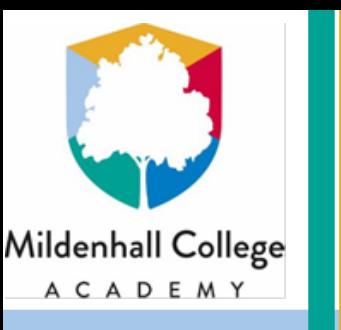

# **Cyber Security**

### **What do I need to know?**

- **Difference between data and information**
- **How data can be protected**
- **Different types of attacks including**
	- **Social engineering**
	- **Hacking**
	- **Malware**
- **How the Computer misuse act helps prevent attacks**
- **What individuals can do to protect their devices and data**

### **Data Protection Act:**

- **Use data fairly and in accordance with the law**
- **Only use data for the specified purpose**
- **Only use data in a way that is necessary**
- **Ensure data is kept accurate and up to date**
- **Only keep data as long as necessary**
- **Protect data against loss, damage and unauthorised access**

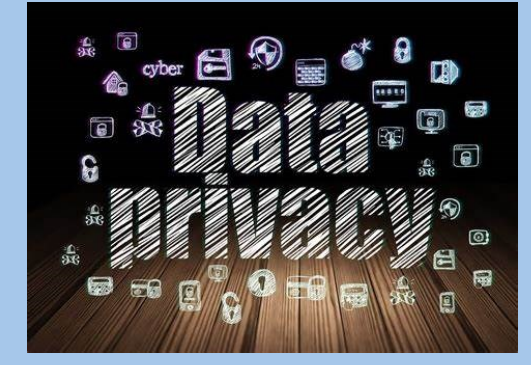

#### **Computer Misuse Act:**

- **Unauthorised access to computer material**
- **Unauthorised access with intent to commit or facilitate further offences**
- **Unauthorised access with intent to impair the operation of a computer**

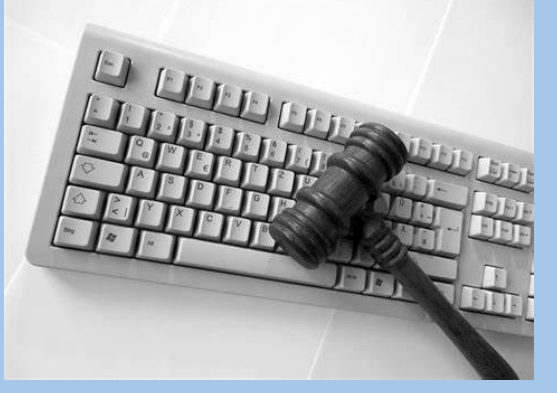

### **Vocabulary**

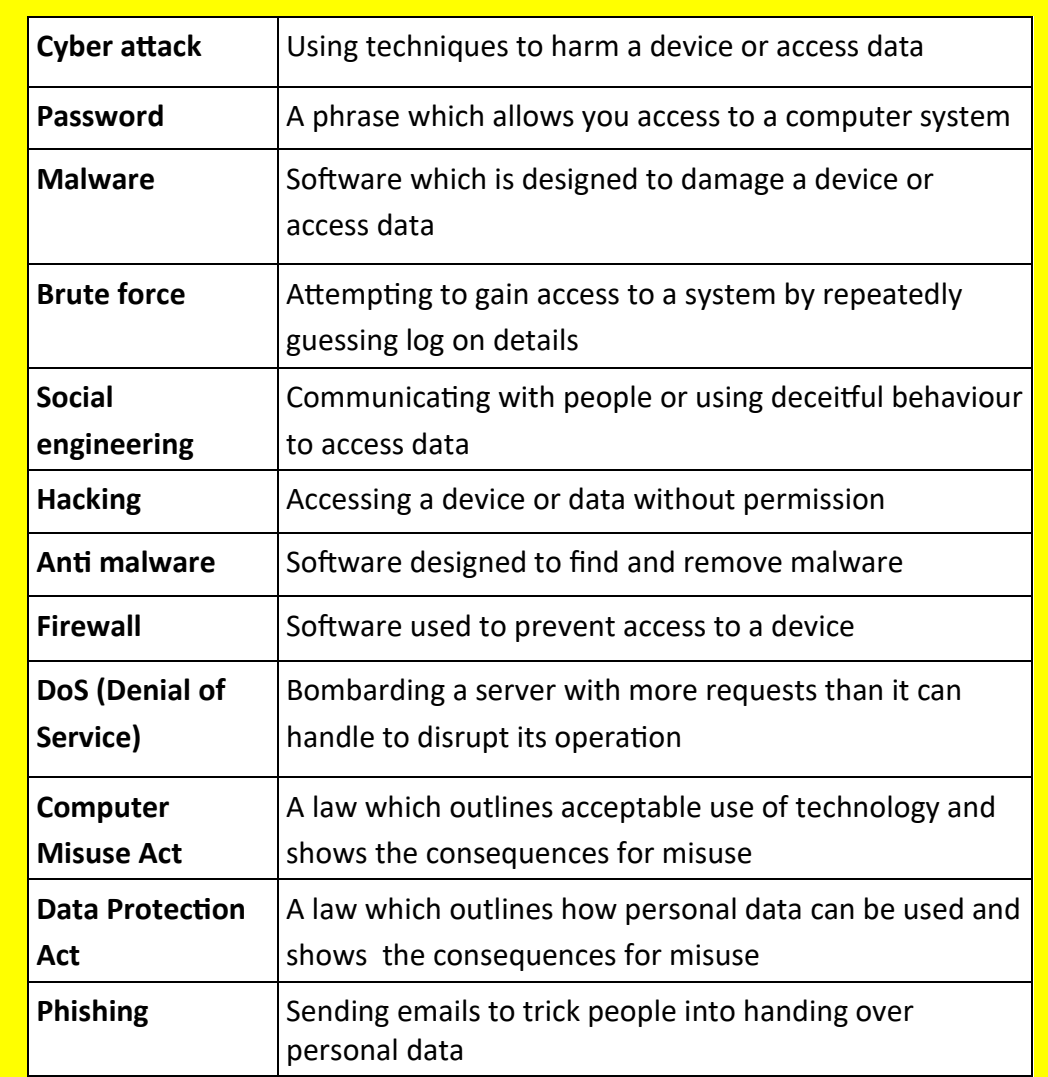

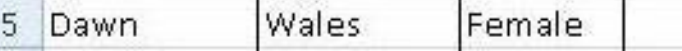

#### **Data:**

#### **Raw facts and figures about people or objects**

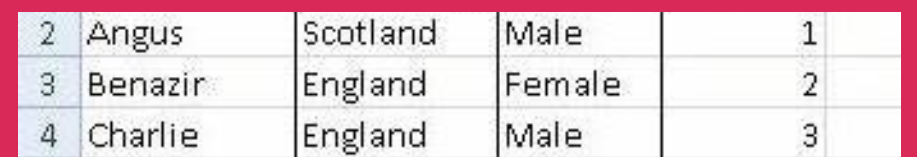

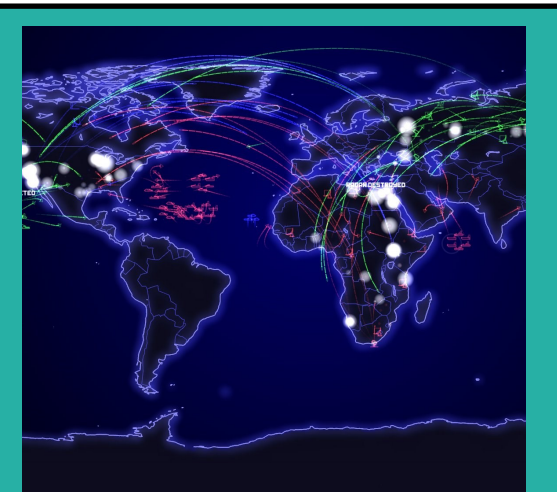

4

#### **Information:**

**Data which has been given meaning to show what the facts and figures are representing**

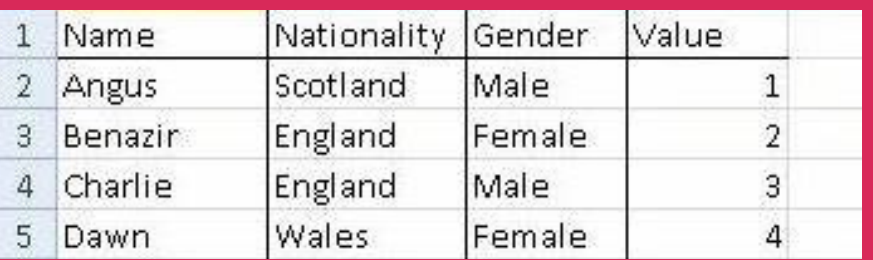

#### **Cyber security Risks:**

- **Social engineering**
	- **Phishing**
	- **Blagging**
	- **Shouldering**
- **Malware**
- **Hacking**

#### **Protecting your devices:**

- **Strong passwords**
- **Be suspicious of all digital communication**
- **Use encryption**
- **Install anti malware and firewalls**
- **Two factor Authentication**